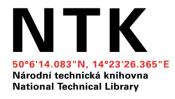

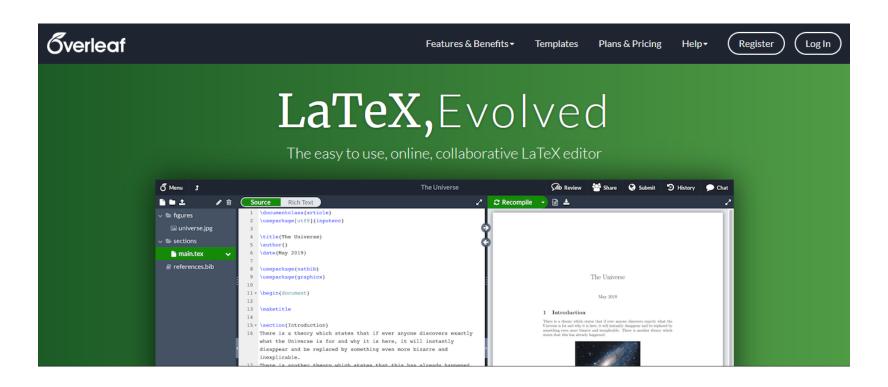

# **Introduction to LaTeX Using Overleaf**

Ibrahim.abou.khashabh@techlib.cz

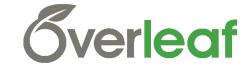

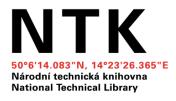

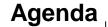

- 1. Introduction to LaTeX
- 2. Using Overleaf
- 3. LaTeX Examples Using Overleaf
  - 4.1. How to Make Sections and Subsections?
  - 4.2. How to Leave Comments?
  - 4.3. How to Make Tables?
  - 4.4. How to Include Figures?
  - 4.5. How to Make Lists?
  - 4.6. How to Write Mathematics?
- 4. Citations

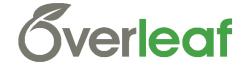

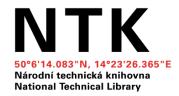

#### Agenda

- 1. Introduction to LaTeX
- 2. Using Overleaf
- 3. LaTeX Examples Using Overleaf
  - 4.1. How to Make Sections and Subsections?
  - 4.2. How to Leave Comments?
  - 4.3. How to Make Tables?
  - 4.4. How to Include Figures?
  - 4.5. How to Make Lists?
  - 4.6. How to Write Mathematics?
- 4. Citations

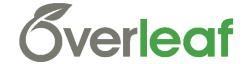

#### WHAT is LaTeX?!

LaTeX is a powerful document preparation system, well-suited for technical documents, in particular those that contain mathematical expressions, tables, figures and references.

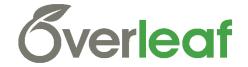

#### WHY LaTeX?!

- Price: Is freely available for all major computer platforms.
- Quality and Aesthetics: Can produce organized nicely formatted documents.
- Editing, versioning and outputs
- Takes care of automatic numbering of sections, equations, tables, figures, theorems and references.
- Focus on Content

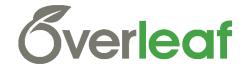

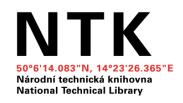

#### **Word vs LaTeX**

| Area                         | MS Word     | LaTeX       |
|------------------------------|-------------|-------------|
| Speed small docs             | WYSIWYG *** | WYSIWYM *** |
| Speed big docs with graphics | ***         | ***         |
| Ease of use                  | ***         | ***         |
| Layout quality               | ***         | ***         |
| Scientific features          | ***         | ***         |
| Price + availability         | ***         | ***         |

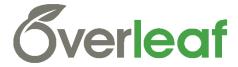

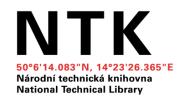

## **Introduction to LaTeX**

210 mm

#### **Get LaTeX?**

https://www.latex-project.org/get/

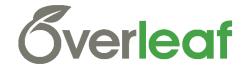

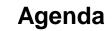

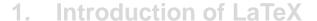

# 2. Using Overleaf

NTK

Národní technická knihovna National Technical Library

#### 3. LaTeX Examples Using Overleaf

- 4.1. How to Make Sections and Subsections?
- 4.2. How to Leave Comments?
- 4.3. How to Make Tables?
- 4.4. How to Include Figures?
- 4.5. How to Make Lists?
- 4.6. How to Write Mathematics?

#### 4. Citations

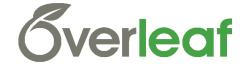

#### Overleaf? Why?

• The easy to use, online, collaborative LaTeX editor.

https://www.overleaf.com/

- Collaboration, Ease of Use, Document history, Work from anywhere
- A lot of templates to start with:

https://www.overleaf.com/latex/templates

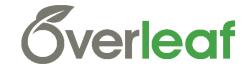

NTK

210 mm

- 1. Introduction of LaTeX
- 2. Using Overleaf

## 3. LaTeX Examples Using Overleaf

- 4.1. How to Make Sections and Subsections?
- 4.2. How to Leave Comments?
- 4.3. How to Make Tables?
- 4.4. How to Include Figures?
- 4.5. How to Make Lists?
- 4.6. How to Write Mathematics?
- 4. Citations

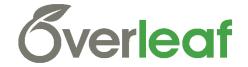

**Citations** 

- 1. Introduction of LaTeX
- 2. Using Overleaf
- 3. LaTeX Examples Using Overleaf
  - 4.1. How to Make Sections and Subsections?
  - 4.2. How to Leave Comments?
  - 4.3. How to Make Tables?
  - 4.4. How to Include Figures?
  - 4.5. How to Make Lists?
  - 4.6. How to Write Mathematics?
- 4. Citations

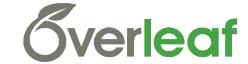

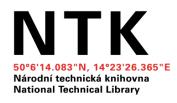

## **Tips and Tricks**

210 mm

# **Tips and Tricks for Troubleshooting LaTeX**

https://www.overleaf.com/learn/latex/Questions/Ti

ps and Tricks for Troubleshooting LaTeX

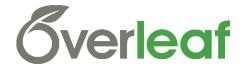

# **Questions?**

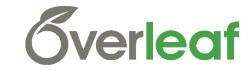